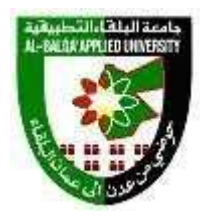

## **جامعة البلقاء التطبيقية**

## **مصفوفة مخرجات التعلم Outcomes Learning**

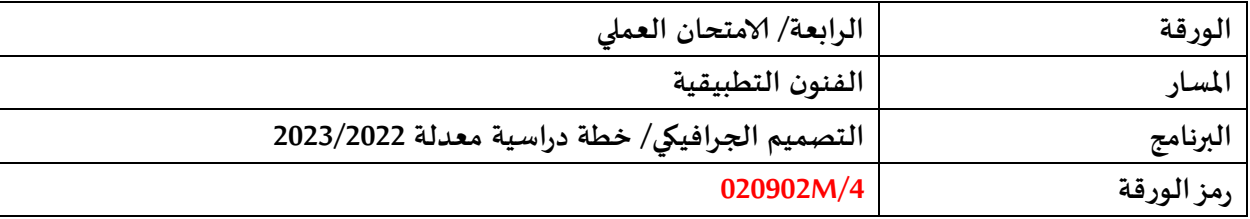

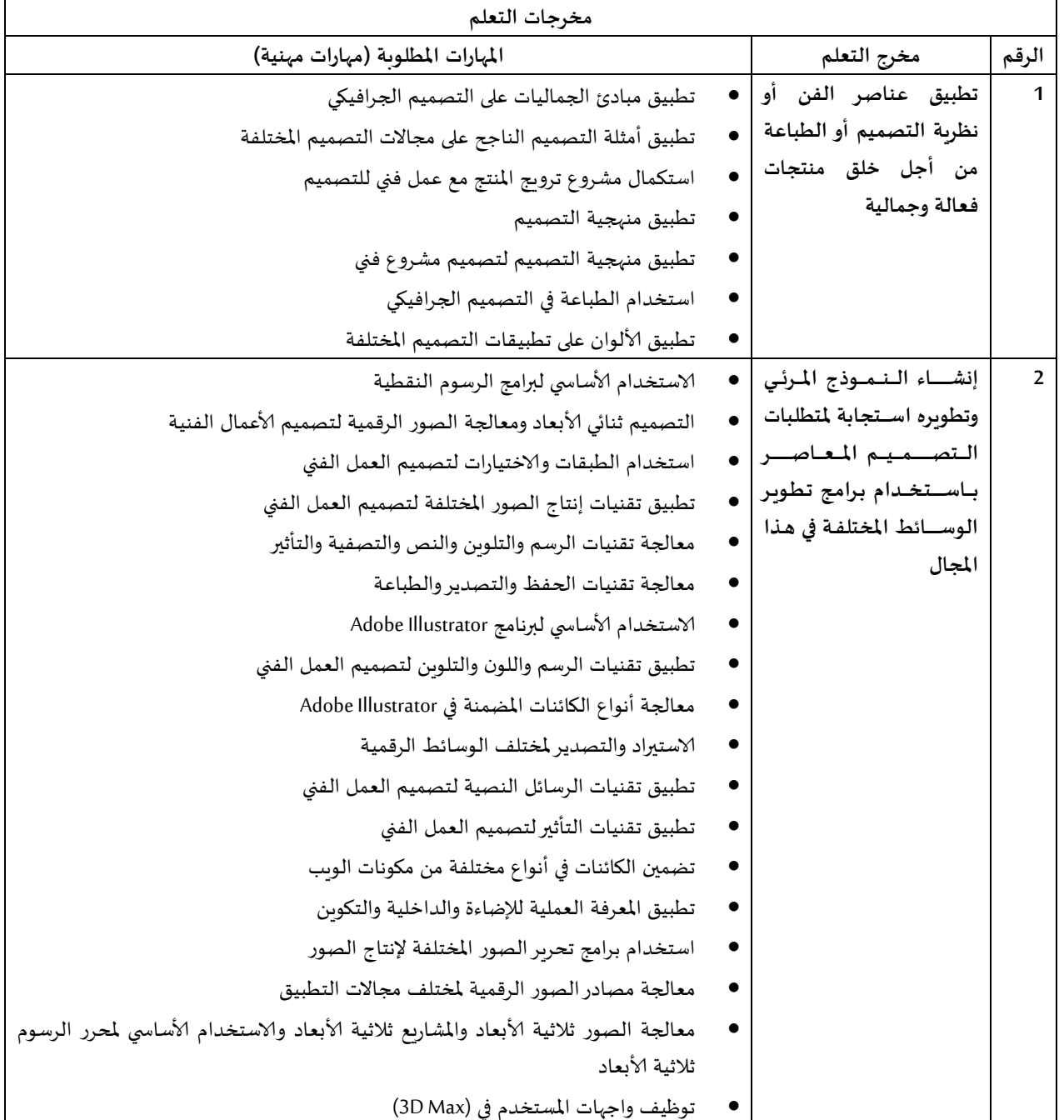

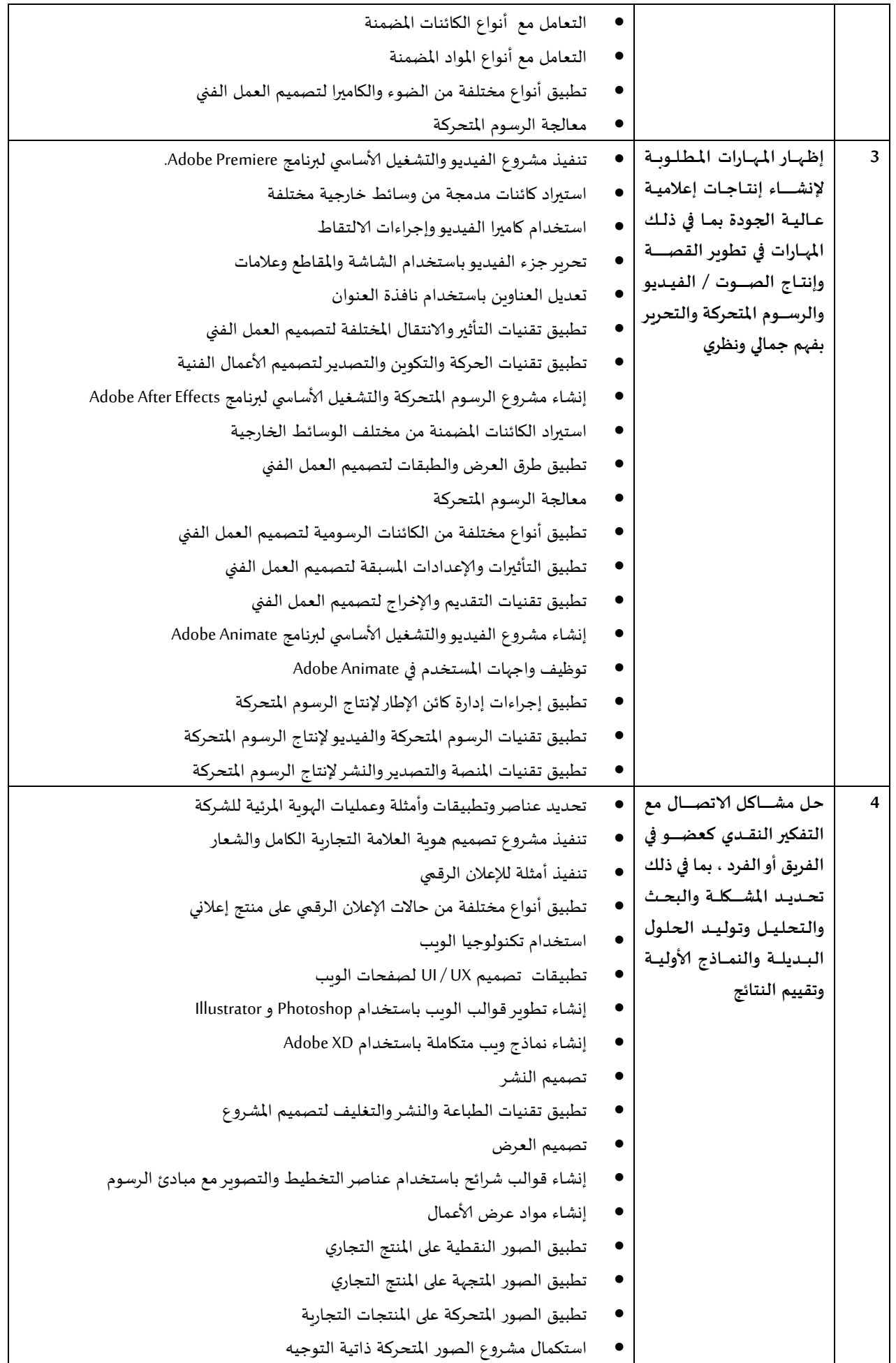